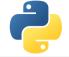

# Welcome!

Scientific Programming with Python

Roman Gredig, Nicola Chiapolini & Christian Elsasser

June 6, 2016 Page 1

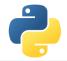

## **Story**

- ► In summer 2013 we organised a summer school about advanced scientific programming in Python (Link) together with g-node.
- Due to the large interest, we decided to organise a "UZH-internal" school, which was held in January und June 2015.
- Now we have the third edition.
- ► The content of this course is slightly modified and expanded with respect to the 2013 version as well as the previous editions.

▶ It is the first edition of the school using Python 3.

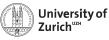

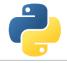

## Python 3

### Most relevant changes

- ▶ print("Hello, World!")
- ► Larger use of iterators and views (e.g. range, dict.keys())
- ▶ Division returns float (1/2 = 0.5); integer division is //
- Differentiation between text and (binary) data;
   text → str (UTF-8), data → bytes

#### How to port code

- 1. Bring your code at least to Python2.6 standards
- 2. Make sure you have good test coverage
- 3. Use 2to3 to implement the changes
- 4. Test it and adapt the missed pieces/issues

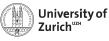

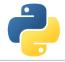

## Homepage

### www.physik.uzh.ch/~python

- ► Schedule
- Slides
- ► Exercise/tutorial material
- ► Computing & network information
- ► Image of the used operating system in the tutorial sessions
- ► Participant list

### Do you have your name tag?

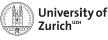

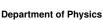

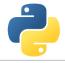

## **Schedule**

One topic per half-day (lectures and tutorials, each about 90 minutes)

### Monday to Wednesday

► Morning: 08:30 - 12:00

► Afternoon: 14:00 - 17:30

### **Topics**

- Best practice and git Monday morning
- Object-oriented programming Monday afternoon
- NumPy, SciPy and Matplotlib Tuesday morning
- Test, debug, profile Tuesday afternoon
- ▶ Python and C/C++ Wednesday morning
- ► Hardware-assisted speed-up techniques Wednesday afternoon
- Useful libraries Thursday morning
- ► Projects & questions Thursday afternoon

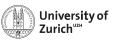

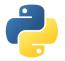

Page 6

#### **Department of Physics**

## **Tutorial Sessions**

➤ One laptop for two students ⇒ working in pairs = learning from each others Take this opportunity and also change pairs!

 Debian Jessie in a virtual machine with all the packages required for the tutorials installed.

Own laptops: OK, but might cause problem due to non-installed/different-version packages

Computer: account: guest, password: SL15

Appliance: account: student, password: student

The link to download the applicance (if you want to use it on your personal machine) is listed on the webpage under "Computing".

► Topics covered in the tutorial sheets are typically to much ⇒ pick what you are most interested in and you can try the rest later (Thursday's session or at home)

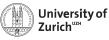

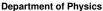

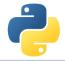

## **Network**

There are three possibilities to connect to the university network:

#### 1. uzh

University of Zurich members preferably connect via the ssid uzh. Use your UZH-Shortname and password.

#### 2. eduroam

If you are working at a university that is part of the eduroam network, you can use your own eduroam login and password to connect (ask the IT department of YOUR university if you don't know the credentials).

ssid: eduroam

### 3. public

For all the other people we organised a conference account. You need to register (http://t.uzh.ch/coa) (Event-ID: 16Python2154). The conference account ssid is public. After registration you need to authenticate via your webbrowser.

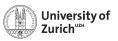

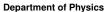

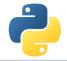

## **Social Evening**

We will have a social evening on Tuesday, June 7.

**Location:** Linde Oberstrass (www.linde-oberstrass.ch)

Time: 19:00

**How to get there:** Take Tram Nr. 9 or 10 at "Universität Irchel" in the direction of UZH/ETHZ main buildings and hop out at "Winkelriedstrasse"

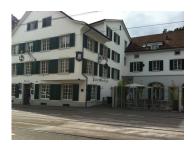

For those of you who have not yet filled in the doodle (Link) or changed their mind, please put in your decision latest at 17:00 today!

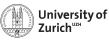

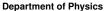

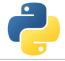

## **ECTS Points / Confirmation**

The course allows you to obtain 1 ECTS point.

Students which can log in to the UZH module booking tool (http://www.students.uzh.ch/en/booking.html) can book the module (3346/PHY225.1). **Please do so until Tuesday afternoon!** 

All students will receive a signed confirmation listing also the number of ECTS points.

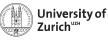

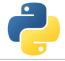

## **Acknowledgement**

We owe our gratitude to

- ► Faculty of Science UZH (for the funding and the first tutor)
- Physics Department (for the venue and the second tutor)
- ► Science Lab UZH (for the computers)
- ► Swiss Re (for the third tutor)

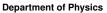

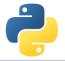

## Coffee Breaks – the most important thing

We will have coffee breaks in the morning and the afternoon just outside this room (on the right hand side).

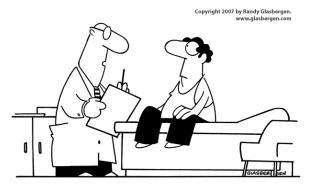

"Stop drinking coffee for a week, then start drinking it again.

It's the same effect as rebooting your computer."